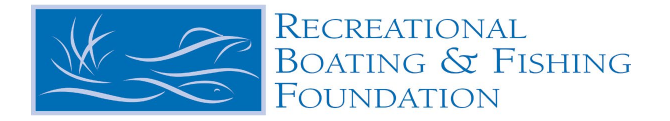

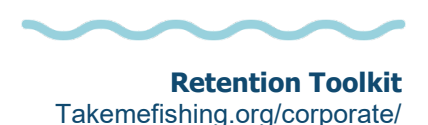

#### **Videos you can Embed on our site**

[Baiting a Live Hook Made Easy](https://www.youtube.com/watch?v=A0weuFvDrh0) [How to Cast a Fishing Rod](https://www.youtube.com/watch?v=yG5hLGF-p5c) [Simple Way to Cast a Fishing Rod](https://www.youtube.com/watch?v=yG5hLGF-p5c) [What to Pack When Going Fishing](https://www.youtube.com/watch?v=QRv9JRn79P8) [Three Lures to Get You Started](https://www.youtube.com/watch?v=scNA020d4YI) [Best Fishing Rods For Beginners](https://www.youtube.com/watch?v=lHbnse58fbs&t=55s) [How To Get a Fishing License](https://www.youtube.com/watch?v=D5My7x5xtf8)  [How To Tie Three Easy Fishing Knots](https://www.youtube.com/watch?v=KyuCq4hDL4U&t=25s)

#### **How to Embed a YouTube Video**

- 1. On a computer, go to the YouTube video you want to embed.
- 2. Under the video, click SHARE ...

 $\Rightarrow$  SHARE  $\equiv_{+}$  SAVE  $5.5.5$ 

3. Click Embed.

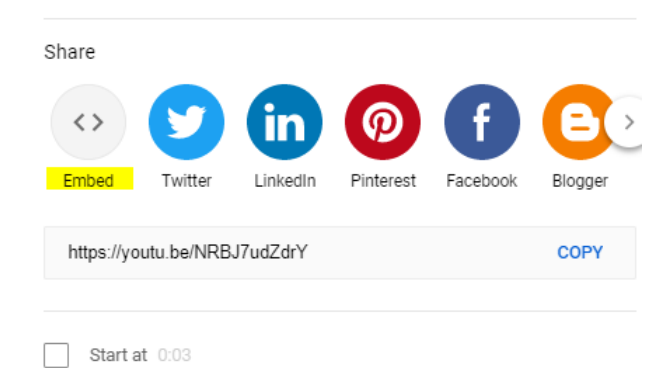

4. From the box that appears, copy the HTML code.

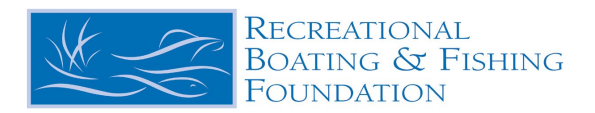

### Embed Video

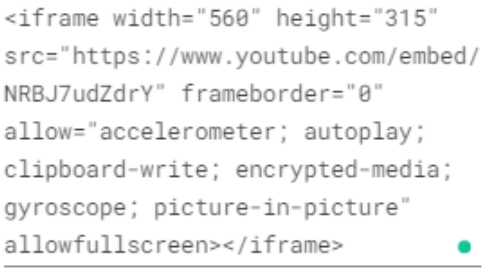

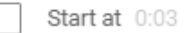

#### **EMBED OPTIONS**

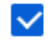

 $\sqrt{\phantom{a}}$  Show player controls.

Enable privacy-enhanced mode. 1

# 5. Paste the code into your blog or website HTML.

## Example:

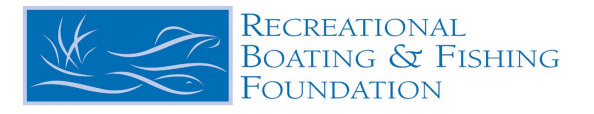

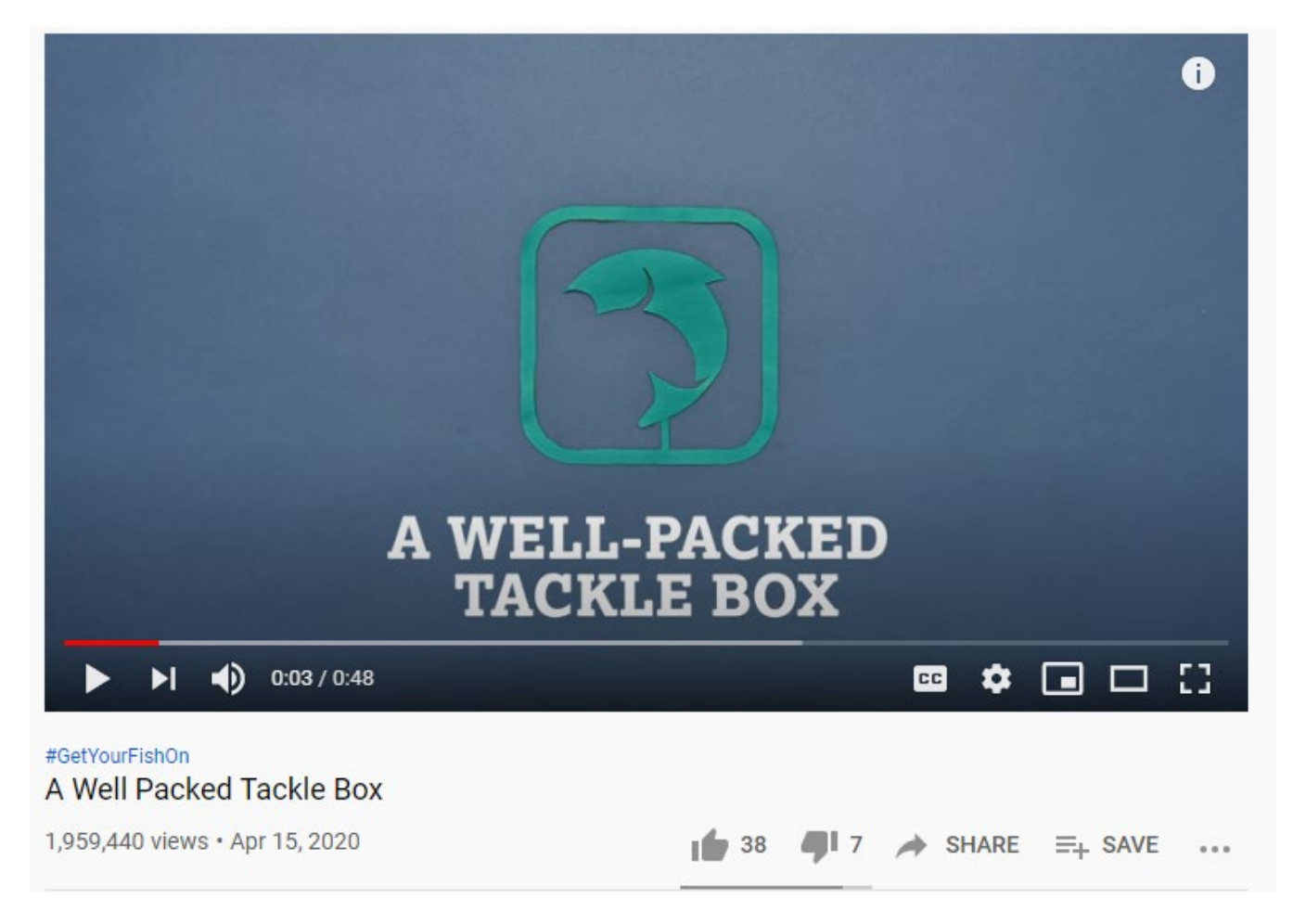

**Embed Code**

<iframe width="560" height="315" src="https://www.youtube.com/embed/NRBJ7udZdrY" frameborder="0" allow="accelerometer; autoplay; clipboard-write; encrypted-media; gyroscope; picture-in-picture" allowfullscreen></iframe>